<span id="page-0-0"></span>Aufgaben zu Kapitel 7 und 8

- [Aufgabe 1:](#page-1-0) Faktorisierung von Polynomen
- [Aufgabe 2:](#page-4-0)  $(*)$  Gestörte Polynome
- [Aufgabe 3:](#page-7-0) (∗) Polynominterpolation
- [Aufgabe 4:](#page-9-0) (∗) Untersuchung einer quadratischen Interpolierenden auf Monotonie
- [Aufgabe 5:](#page-11-0) Partialbruchzerlegung
- [Aufgabe 6:](#page-13-0) Rechnen mit Logarithmen
- [Aufgabe 7:](#page-15-0) Wachstum von Funktionen
- [Aufgabe 8:](#page-17-0) Rechnen mit trigonometrischen Funktionen
- [Aufgabe 9:](#page-19-0) Amplitude und Phase einer periodischen Schwingung
- [Aufgabe 10:](#page-20-0) (∗) Russische Polynome

<span id="page-1-2"></span><span id="page-1-0"></span>a) [\[L\]](#page-1-1) Zerlegen Sie in Linearfaktoren:

$$
x^3 - 7x^2 + 14x - 8
$$

<span id="page-1-3"></span>b) [\[L\]](#page-2-0) Zerlegen Sie in Linearfaktoren:

$$
\sum_{k=0}^{n} (-1)^{k} \binom{n}{k} x^{2k}
$$

<span id="page-1-4"></span>c) [\[L\]](#page-2-1) Bestimmen Sie alle reellen Nullstellen und deren Vielfachheit für

 $x^6 - 1$ 

und zerlegen Sie in reelle lineare bzw. ggf. quadratische Faktoren.

<span id="page-1-1"></span>[a\)](#page-1-2) Wegen

$$
(x-x_1)(x-x_2)(x-x_3) = x^3 + \ldots - x_1 x_2 x_3
$$

gilt  $x_1 x_2 x_3 = 8$ . Suche  $x_1$  als Teiler von 8 und errate  $x_1 = 1$ . Nun Polynomdivision:

$$
x^{3} - 7x^{2} + 14x - 8 = (x - 1) (x^{2} - 6x + 8)
$$
  

$$
-x^{3} + x^{2}
$$
  

$$
-6x^{2} + 14x
$$
  

$$
6x^{2} - 6x
$$
  

$$
8x - 8
$$
  

$$
-8x + 8
$$
  
14x + 2 - 6x + 8  

$$
0
$$

Mit  $x^2 - 6x + 8 = (x - 2)(x - 4)$  folgt  $x^3 + 7x^2 - 14x + 8 = (x - 1)(x - 2)(x - 4)$ 

−→

# ANALYSIS I FÜR TPH  $5.$  Übung  $\,$

<span id="page-2-1"></span><span id="page-2-0"></span>b) Verwende 'Binomi':  
\n
$$
\sum_{k=0}^{n} (-1)^{k} {n \choose k} x^{2k} = (-1)^{n} \sum_{k=0}^{n} {n \choose k} (-1)^{n-k} (x^{2})^{k}
$$
\n
$$
= (-1)^{n} (x^{2} - 1)^{n} = (-1)^{n} (x - 1)^{n} (x + 1)^{n}
$$
\n
$$
= (-1)^{n} (x^{2} - 1)^{n} = (-1)^{n} (x - 1)^{n} (x + 1)^{n}
$$
\n
$$
= (-1)^{n} (x^{2} - 1)^{n} = (-1)^{n} (x - 1)^{n} (x + 1)^{n}
$$
\n
$$
= x^{6} - 1 = (x^{3} - 1) (x^{3} + 1)
$$
\n
$$
= x^{3} + 1
$$
\n
$$
= x^{3} - 1 = (x - 1) (x^{2} + x + 1)
$$
\n
$$
= x^{3} + x^{2}
$$
\n
$$
= x^{2} + x
$$
\n
$$
= x - 1
$$
\n
$$
= x + 1
$$
\n
$$
= x^{3} - x^{2}
$$
\n
$$
= x^{2} + x
$$
\n
$$
= x^{2} + x
$$
\n
$$
= x + 1
$$
\n
$$
= x - 1
$$
\n
$$
= x^{3} - x^{2}
$$
\n
$$
= x^{2} + x
$$
\n
$$
= x - 1
$$
\n
$$
= x - 1
$$
\n
$$
= x - 1
$$
\n
$$
= x - 1
$$
\n
$$
= x - 1
$$
\n
$$
= x - 1
$$

 $\Box$ 

Die Diskriminante für  $x^2 + x + 1$  und  $x^2 - x + 1$  lautet  $\sqrt{1-4} = \sqrt{-3} \notin \mathbb{R}$  $\Rightarrow$   $x^2 + x + 1$  und  $x^2 - x + 1$  sind irreduzibel über R (keine reellen Nullstellen). ⇒  $x^6-1 = (x-1)(x+1)(x^2+x+1)(x^2-x+1)$ 

<span id="page-4-6"></span><span id="page-4-5"></span><span id="page-4-4"></span><span id="page-4-3"></span><span id="page-4-2"></span><span id="page-4-1"></span><span id="page-4-0"></span>(∗) a)  $[L]$  Zeigen Sie  $\overline{1+\delta} \approx 1 + \frac{\delta}{2}$ für  $|\delta| \ll 1$ . Wie ist '≈' zu verstehen? b) [\[L\]](#page-4-2) Vergleichen Sie  $p(x) = (x-1)(x-2) = x^2 - 3x + 2$ mit  $q(x) = x^2 - (3 + \varepsilon)x + 2$ wobei  $|\varepsilon| \ll 1$ . Wie stark (in Abhängigkeit von  $\varepsilon$ ) unterscheiden sich die Nullstellen von p und q? Verwenden Sie a) und machen Sie eine Skizze. c)  $[L]$  Gleiche Frage wie unter b), für  $p(x) = (x-1)^2 = x^2 - 2x + 1$ und  $q(x) = x^2 - (2 + \varepsilon)x + 1$ Machen Sie auch hier eine Skizze. Worin besteht der Unterschied zu b) ? d) [\[L\]](#page-6-0) Gegeben seien die Polynome  $p(x) = (x-1)(x-2)\cdots(x-10) = x^{10} - 55x^9 + \ldots$  $q(x) = x^{10} - 55.0001 x^9 + \ldots$ wobei sich  $p$  und  $q$  sich nur im Faktor bei  $x^9$  unterscheiden. Zeichnen Sie mit Rechnerunterstützung den Verlauf der beiden Polynome für  $x \in [0.5, 10.5]$ . Was beobachten Sie? [a\)](#page-4-3) Die Aussage folgt aus  $(1 + \frac{\delta}{2})^2 = 1 + \delta + \frac{\delta^2}{4} \approx 1 + \delta$ für  $|\delta| \ll 1$  in dem Sinne, dass  $|\delta|^2 \ll |\delta|$ . [b\)](#page-4-4) Die Nullstellen von q:  $x_{1,2} =$  $3 + \varepsilon$ 2 ± √  $1 + 6\varepsilon + \varepsilon^2$ 2 ≈  $3 + \varepsilon$ 2 ±  $1+\frac{6\varepsilon+\varepsilon^2}{2}$ 2 2 ≈  $3 + \varepsilon$ 2 ±  $1 + 3\varepsilon$ 2  $x_1 \approx 2 + 2\varepsilon$ ,  $x_2 \approx 1 - \varepsilon$ 

Die Nullstellen reagieren unempfindlich auf die 'Störung'  $\varepsilon$ , im Wesentlichen proportional zu  $\varepsilon$ .

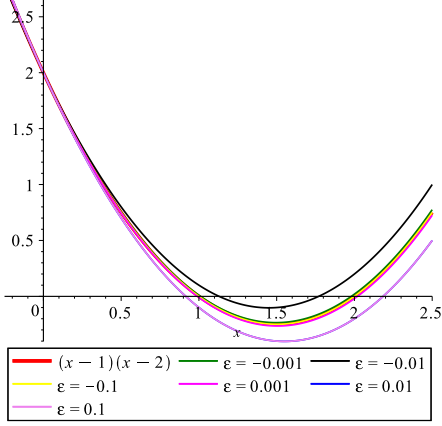

<span id="page-5-0"></span>[c\)](#page-4-5) Die Nullstellen von q für  $\varepsilon > 0$ :

$$
x_{1,2} = \frac{2+\varepsilon}{2} \pm \frac{\sqrt{4\varepsilon + \varepsilon^2}}{2} = \frac{2+\varepsilon}{2} \pm \frac{2\sqrt{\varepsilon}\sqrt{1+\frac{\varepsilon}{4}}}{2} \approx \frac{2\pm 2\sqrt{\varepsilon} + \varepsilon}{2}
$$
  

$$
x_1 \approx 1 + \sqrt{\varepsilon} + \frac{\varepsilon}{2} \approx 1 + \sqrt{\varepsilon}
$$
  

$$
x_2 \approx 1 - \sqrt{\varepsilon} + \frac{\varepsilon}{2} \approx 1 - \sqrt{\varepsilon}
$$

Beachte:  $\sqrt{\varepsilon} \gg \varepsilon$  für  $0 < \varepsilon \ll 1$ . Die Nullstellen reagieren also hier wesentlich empfindlicher auf die Störung  $\varepsilon$  als in **b**). Der Grund dafür ist, dass das ungestörte Polynom p die doppelte Nullstelle  $x = 1$ besitzt. Geometrisch gedeutet: 'schleifender Schnitt' mit der x - Achse. Für  $\varepsilon < 0$  werden die Nullstellen komplex.

> $0.5$  $-0.5$  $\overline{2.5}$  $0.5$  $1.5$  $\frac{1}{2}$  $(x - 1)^2$  $\epsilon = -0.001$  $\epsilon = -0.01$  $\varepsilon =$  $-0.1$  $\epsilon=0.001$  $\epsilon = 0.01$

### ANALYSIS I FÜR TPH WS 2017/18 5. Übung  $\left[\text{zur Übersicht}\right]$  Aufgabe  $2/3$

 $\Box$ 

<span id="page-6-0"></span>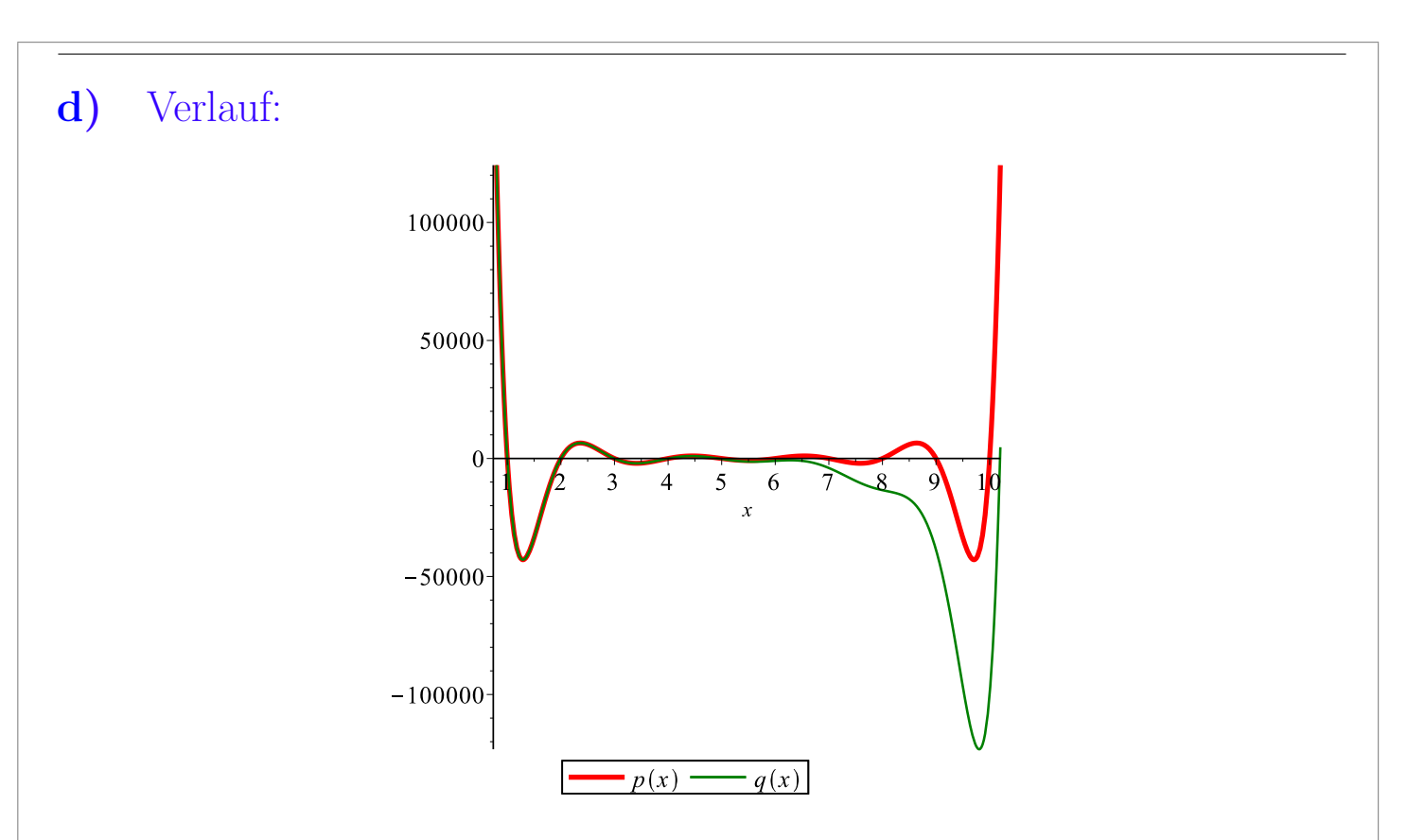

Die kleine Störung des Koeffizienten bei  $x^9$  wirkt sich für größere Werte von  $x$  extrem stark aus.

 $p(x)$  ist das ungestörte Polynom, mit Nullstellen  $1, 2, \ldots 10$ . Die Nullstellen von  $q(x)$ :

```
x_1 \approx 0.9999999x_2 \approx 2.000001x_3 \approx 2.999805x_4 \approx 4.006177x_5 \approx 4.939620x_6 \approx 6.347295 + 0.379351 ix_7 \approx 6.347295 - 0.379351 ix_8 \approx 8.582843 + 0.699339 ix_9 \approx 8.582843 - 0.699339 ix_{10} \approx 10.194219
```
### <span id="page-7-0"></span>(∗)

- <span id="page-7-2"></span>a) [\[L\]](#page-7-1) Bestimmen Sie – ggf. am Rechner – das jeweils eindeutige Interpolationspolynom  $p(x)$  vom Maximalgrad 4 zu den Datensätzen  $\{(x_i, y_i), i = 0 \dots 4\}$ :
	- (i)  $\{ (0,0), (1,1), (2,2), (3,3), (4,4) \}$
	- (ii)  $\{(0,0), (1,1), (2,4), (3,9), (4,16)\}\$
	- (iii)  $\{(0, -3), (1, 3), (2, -3), (3, 3), (4, -3)\}\$
	- (iv)  $\{(-2, e^{-2}), (-1, e^{-1}), (0, e^{0}), (1, e^{1}), (2, e^{2})\}$

Hinweis: Erst überlegen, dann rechnen.

- <span id="page-7-3"></span>b) [\[L\]](#page-8-0) Geben Sie für jede der Nullstellen des Polynomes  $p(x)$  aus a) (iii) ein Einschließungsintervall an.
- <span id="page-7-4"></span>c) [\[L\]](#page-8-1) Zeichnen Sie am Rechner grafisch den Verlauf des unter a) (iv) berechneten Polynoms  $p(x)$  für  $x \in [-4, 4]$ , und vergleichen Sie dies mit dem Verlauf der Funktion  $e^x$ . Was beobachten Sie?
- <span id="page-7-1"></span>**a**) Zu  $n + 1$  verschiedenen Datenpunkten  $(x_i, y_i)$ ,  $x_i$ : Das Interpolationspolynom vom Grad  $\leq n$  ist immer *eindeutig*.
	- (i)  $p(x) = x$
	- (ii)  $p(x) = x^2$
	- (iii) Berechnung von  $p(x)$ : Entweder mittels Lagrange-Darstellung, oder mit Ansatz

$$
p(x) = a_0 + a_1 x + a_2 x^2 + a_3 x^3 + a_4 x^4
$$

und Auflösung des linearen Gleichungssystems

$$
a_0 + a_1 x_i + a_2 x_i^2 + a_3 x_i^3 + a_4 x_i^4 = y_i, \quad i = 0...4
$$

nach den Unbekannten  $a_0, a_1, a_2, a_3, a_4 \rightarrow$ 

$$
a_0 = -3
$$
,  $a_1 = 32$ ,  $a_2 = -40$ ,  $a_3 = 16$ ,  $a_4 = -2$   
 $p(x) = -3 + 32x - 40x^2 + 16x^3 - 2x^4$ 

 $\Box$ 

(iv) Ansatzmethode wie unter (iii)  $\rightsquigarrow$  $a_0 = 1, a_1 \approx 0.963, a_2 \approx 0.494, a_3 \approx 0.213, a_4 \approx 0.0492$  $p(x) \approx 1 + 0.963 x + 0.494 x^2 + 0.213 x^3 + 0.0492 x^4$ 

<span id="page-8-0"></span>[b\)](#page-7-3) Anwendung des Zwischenwertsatzes:

Das Interpolationspolynom p hat Grad 4, also maximal 4 reelle Nullstellen. Da p stetig ist und die  $y_i$  für  $i = 0 \dots 4$  alternierendes Vorzeichen haben, liegt je eine einfache Nullstelle im Intervall  $[i, i + 1]$ ,  $i =$ 0 . . . 3. Dies sind alle Nullstellen von p.

<span id="page-8-1"></span>[c\)](#page-7-4) Verlauf:

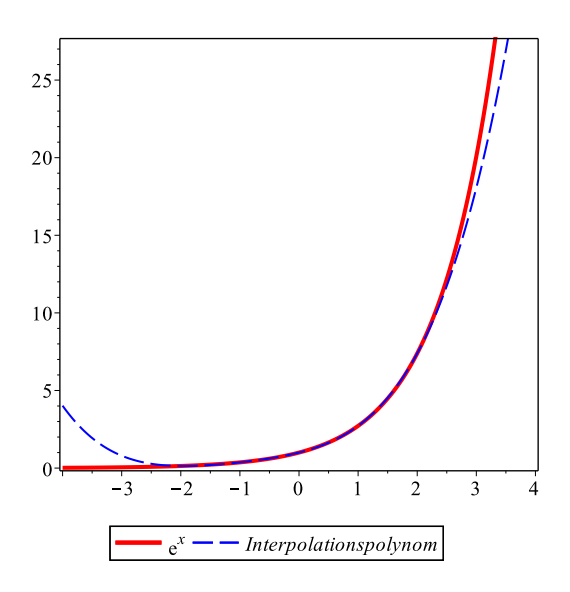

Innerhalb des Interpolationsintervalles [−2, 2] ist die Approximationsqualiät sehr gut; außerhalb nimmt sie rasch ab.

<span id="page-9-4"></span><span id="page-9-3"></span><span id="page-9-2"></span><span id="page-9-1"></span><span id="page-9-0"></span>(∗) a) [\[L\]](#page-9-1) Wie lautet die quadratische Interpolierende  $p(x)$  zu den Daten  $\{(0,0), (\frac{1}{2})\}$  $\{\frac{1}{2}, d), (1, 1)\}$   $(d \in \mathbb{R})$  ? **b**) [\[L\]](#page-9-2) Für welche  $d \in [0, 1]$  gilt  $p(x) \in [0, 1]$  für alle  $x \in [0, 1]$  ? Zeigen Sie auch: In diesem Fall ist  $p(x)$  strikt monoton wachsend auf [0, 1]. Hinweis: Sehen Sie sich die Nullstellen von  $p(x)$  und  $p(x) - 1$  an. Für den Nachweis der Monotonie unterscheiden Sie zwei Fälle und betrachten jeweils  $p(x)$  bzw.  $p(x) - 1$  in faktorisierter Gestalt. **[a\)](#page-9-3)**  $p(0) = 0, p(\frac{1}{2})$  $(\frac{1}{2}) = d$  und  $p(1) = 1 \quad \rightsquigarrow$  $p(x) = (2 - 4 d) x^{2} + (4 d - 1) x$ **b**) Sonderfall  $d = \frac{1}{2}$  $\frac{1}{2}$ :  $p(x) = x$  S.M.↑ auf [0, 1]  $\checkmark$ Allgemeiner Fall  $(d \neq \frac{1}{2})$  $\frac{1}{2}$ ) : • Nullstellen von  $p(x)$ :  $x = 0$ , sowie  $\xi =$  $4d-1$  $4d - 2$ Es gilt  $p(x) \geq 0$  für alle  $x \in [0, 1] \Leftrightarrow \xi \notin [0, 1]$  $\rightsquigarrow$  $\xi \leq 0 \Leftrightarrow \frac{1}{4} \leq d < \frac{1}{2}$ oder  $\xi \geq 1 \Leftrightarrow d > \frac{1}{2}$ • Nullstellen von  $p(x) - 1: x = 1$ , sowie  $\eta =$ 1  $4d - 2$ Es gilt  $p(x) \leq 1$  für alle  $x \in [0, 1] \Leftrightarrow \eta \notin [0, 1]$  $\rightsquigarrow$  $\eta \leq 0 \Leftrightarrow d < \frac{1}{2}$ oder  $\eta \geq 1 \Leftrightarrow \frac{1}{2} < d \leq \frac{3}{4}$ 4  $\longrightarrow$ 

 $\Box$ 

⇒ 
$$
p(x) \in [0, 1]
$$
 für alle  $x \in [0, 1]$  ↔  $d \in \left[\frac{1}{4}, \frac{3}{4}\right]$   
\n• Nachweis der strikten Monotonie von  $p$  auf  $[0, 1]$  für  $d \in \left[\frac{1}{4}, \frac{3}{4}\right]$   $(d \neq \frac{1}{2})$ :  
\n(i)  $\underbrace{d \in \left[\frac{1}{4}, \frac{1}{2}\right]}$ , mit  $\xi \leq 0$  und  $2 - 4d > 0$  ⇒  $p(x) = \underbrace{(2 - 4d)}_{>0} \underbrace{(x^2 - \xi x)}_{\text{S.M. } \uparrow}$  S.M. ↑  $\checkmark$   
\n(sogar auf  $[0, \infty)$ ).  
\n(ii)  $\underbrace{d \in \left(\frac{1}{2}, \frac{3}{4}\right]}$ , mit  $\eta \geq 1$  und  $2 - 4d < 0$  ⇒  $p(x) - 1 = (2 - 4d) \left((x - 1)^2 - \eta(x - 1)\right)$   
\n $= \underbrace{(2 - 4d)}_{< 0} \underbrace{((1 - x)^2 + \eta(1 - x))}_{\text{S.M. } \downarrow}$  S.M. ↑  $\checkmark$   
\n(sogar auf  $(-\infty, 1]$ ).  
\nVerlauf:  
\n $\underbrace{\underbrace{\qquad \qquad}_{0.2 \qquad 0.4 \qquad 0.6 \qquad 0.8 \qquad 0.8 \qquad 0.$ 

Anmerkung: Die Überlegung zur Monotonie mit Hilfe der Ableitung von  $p$  einfacher durchzuführen (das ist eine eigene Aufgabe).

<span id="page-11-4"></span>

<span id="page-11-3"></span><span id="page-11-2"></span><span id="page-11-1"></span><span id="page-11-0"></span>Bestimmen Sie die Partialbruchzerlegung (PBZ) folgender rationaler Funktionen: a)  $[L]$   $\frac{2}{1}$  $1 - x^2$ b)  $[L]$   $\frac{1}{1+1}$  $1 + x + x^2 + x^3$ [a\)](#page-11-3) Nullstellen des Nenners:  $x = \pm 1$ Ansatz für PBZ: 2  $\frac{2}{1-x^2}$  = A  $x - 1$  $+$ B  $x + 1$  $\sim$  $2 = A(1-x) + B(1+x)$ Einsetzen der Nullstellen  $x = 1$  und  $x = -1$   $\rightarrow$   $A = -1, B = 1$  $\Rightarrow$  2  $\frac{2}{1-x^2}$  = 1  $1 - x$  $+$ 1  $1 + x$ **b**) Eine Nullstelle des Nenners:  $x = -1$ . Polynomdivision  $\rightsquigarrow$  $1 + x + x^2 + x^3 = (x + 1)(x^2 + 1)$ wobei  $x^2 + 1$  irreduzibel über  $\mathbb R$  (die Nullstellen sind  $\pm i$ ). Ansatz für PBZ: 1  $\frac{1}{(x+1)(x^2+1)}$  = A  $x + 1$  $+$  $Bx+C$  $x^2 + 1$  $\rightarrow$  Koeffizientenvergleich:  $1 = A(x^2 + 1) + (Bx + C)(x + 1)$  $x^2$  :  $0 = A + B \Rightarrow B = -A$  $x : 0 = B + C \Rightarrow C = -B = A$ 1 :  $1 = A + C \Rightarrow A = C = \frac{1}{2} \Rightarrow B = -\frac{1}{2}$ 2  $\Rightarrow$  1  $\frac{1}{1+x+x^2+x^3}$  = 1 2 1  $1 + x$  $+$ 1 2  $1 - x$  $1 + x^2$ 

 $\Box$ 

Alternative Vorgangsweise: Einsetzen spezieller Werte, insbesondere  $(z$ unächst) der Nullstellen des Nenners:

 $x = -1 \quad \rightsquigarrow \quad 1 = 2A$  $x = 0 \rightarrow 1 = A + C \Rightarrow A = C = \frac{1}{2}$ 2  $x = 1 \quad \rightsquigarrow \quad 1 = 2A + 2(B + C) = 2 + 2B \quad \Rightarrow \quad B = -\frac{1}{2} \quad \checkmark$ 

<span id="page-13-5"></span><span id="page-13-4"></span><span id="page-13-3"></span><span id="page-13-2"></span><span id="page-13-1"></span><span id="page-13-0"></span>a) [\[L\]](#page-13-1) Sei  $n \in \mathbb{N}$ . (i) Bestimmen Sie  $x \in \mathbb{R}$  mit  $2^n = 10^x$ (ii) Bestimmen Sie  $x \in \mathbb{R}$  mit  $10^n = 2^x$ (iii) Wie groß darf  $x > 0$  maximal sein, so dass  $e^x \le 10^{300}$ ? Anmerkung:  $10^{300}$  entspricht ungefähr der größten Zahl in einer üblichen Gleitpunktarithmetik am Computer (double precision). b) L Sei  $f(x) = 1 + x + \ldots + x^{n-1} - \frac{1}{1}$  $1 - x$ ,  $x \in (0,1)$ Geben Sie  $n \in \mathbb{N}$  in Abhängigleit von x an, so dass  $|f(x)| \leq \varepsilon$  für ein vorgegebenes  $\varepsilon \in (0,1)$ . c) [\[L\]](#page-14-0) Entscheiden Sie, ob die Reihe ∞  $n=1$  $\ln\left(1+\right)$ 1  $\overline{n}$  konvergiert.  $\bf{a})$  (i)  $2^n = 10^x \Leftrightarrow x = \log_{10}(2^n) = n \log_{10}(2) = n$ ln 2 ln 10 (ii)  $10^n = 2^x \Leftrightarrow x = \log_2(10^n) = n \log_2(10) = n$ ln 10  $\ln 2$  $(iii)$  $e^x \le 10^{300} \Leftrightarrow x \le \ln(10^{300}) = 300 \ln(10) \approx 691$ Für größere  $x$  ist  $e^x$  in double precision nicht auswertbar. [b\)](#page-13-4)  $f(x)$  = endliche minus unendliche geometrische Summe:  $|f(x)| =$ 1  $1 - x$ −  $1-x^n$  $1 - x$ =  $x^n$  $1 - x$ ! ≤ ε (Achtung auf Vorzeichen; alle auftretenden ln's sind negativ)  $\ln \varepsilon \geq \ln(x^n) - \ln(1-x) = n \ln x - \ln(1-x)$  $\Leftrightarrow$  n  $\geq$  $ln(1-x) + ln \varepsilon$  $\ln x$ 

 $\Box$ 

<span id="page-14-0"></span>[c\)](#page-13-5) Aus  $\ln\left(1+\right)$ 1  $\overline{n}$  $= \ln \left( \frac{n + 1}{n} \right)$  $\overline{n}$  $=$  ln(n + 1) – ln(n) folgt (Teleskopsumme)  $\sum$ N  $n=1$  $\ln\left(1+\right)$ 1  $\overline{n}$  $=$  ln(N + 1) – ln(1)  $= 0$  $\rightarrow \infty$  für  $N \rightarrow \infty$  <span id="page-15-2"></span><span id="page-15-0"></span>a) [\[L\]](#page-15-1) Seien  $a, b, \lambda, \mu$  gegeben, wobei  $0 < a < b$ ,  $0 < \mu < \lambda$ . Zwei Populationen wachsen mit der Zeit  $t \geq 0$  gemäß

$$
p(t) = a e^{\lambda t}, \quad q(t) = b e^{\mu t}
$$

Bestimmen Sie den (eindeutigen) Zeitpunkt  $t = T$ , an dem  $q(t)$  von  $p(t)$  'überholt' wird.

<span id="page-15-3"></span>b) [\[L\]](#page-16-0) Untersuchen Sie grafisch für  $x > 0$  das Verhalten von

 $y = x^2$  verglichen mit  $y = 2^x$ 

- Für welche x gilt  $x^2 = 2^x$ ? Können Sie diese Gleichung analytisch lösen?
- Für welche x gilt  $x^2 > 2^x$  bzw.  $x^2 < 2^x$ ?

<span id="page-15-1"></span>a) - Für 
$$
t = 0
$$
 ist  $p(0) = a < b = q(0)$ .

– Für  $t \to \infty$  gilt  $p(t)$  $q(t)$ =  $\overline{a}$ b  $e^{(\lambda-\mu)t} \rightarrow \infty$  wegen  $\lambda-\mu>0$ 

und  $p(t)/q(t)$  ist stetig und strikt monoton wachsend. [Zwischenwertsatz]  $\Rightarrow$  ∃ eindeutiger Zeitpunkt  $t = T$  mit

$$
p(t) < q(t), \ t < T
$$
\n
$$
p(T) = q(T)
$$
\n
$$
p(t) > q(t), \ t > T
$$

Bestimmung von  $T$ :

 $p(t) = q(t) \Leftrightarrow a e^{\lambda t} = b e^{\mu t} \Leftrightarrow$ b  $\overline{a}$  $= e^{(\lambda-\mu)t} \Leftrightarrow T =$  $ln(b) - ln(a)$  $\lambda - \mu$ 

### ANALYSIS I FÜR TPH WS 2017/18 5. Übung  $\left[ \text{zur Übersicht} \right]$  Aufgabe  $7/2$

 $\Box$ 

<span id="page-16-0"></span>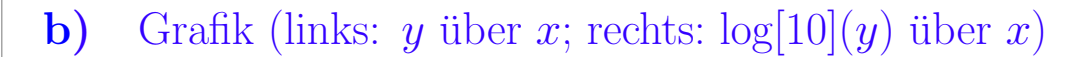

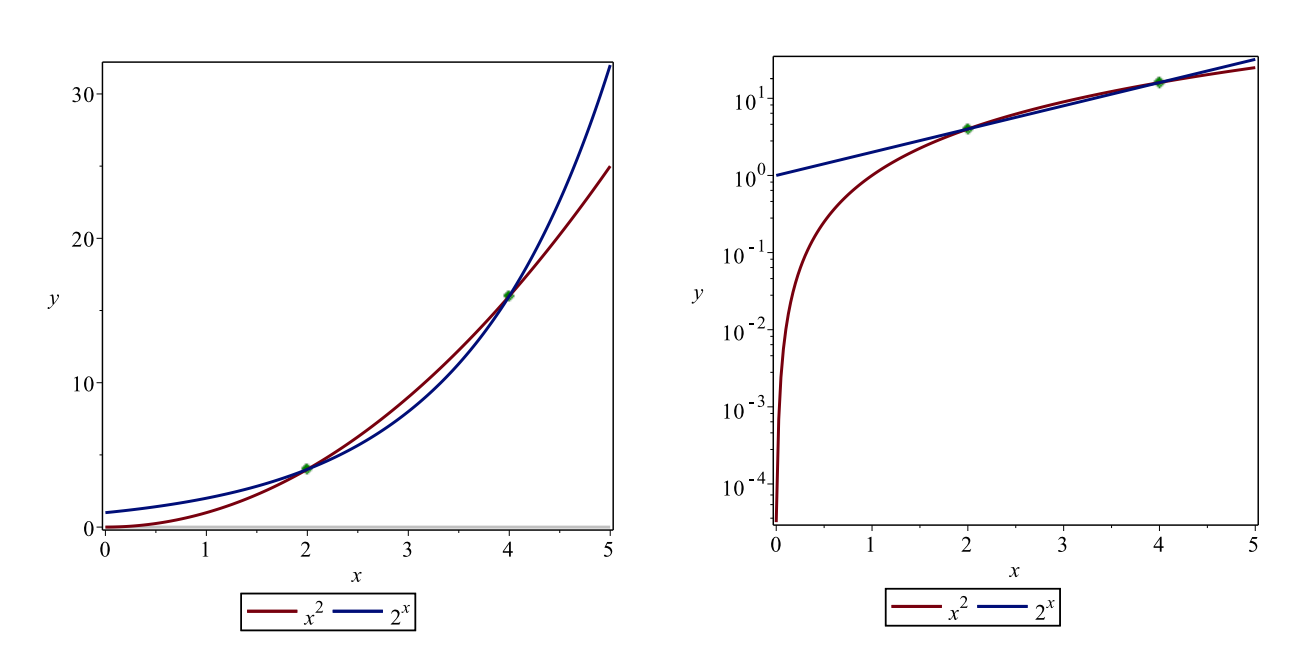

• Gleichheit: Die Gleichung  $x^2 = 2^x$  ist nicht elementar lösbar. Man errät die beiden Lösungen

> $x = 2$ , mit  $y = 2^x = x^2 = 4$  $x = 4$ , mit  $y = 2^x = x^2 = 16$

• Verlauf:

$$
- x \in [0, 2): x^{2} < 2^{x}
$$
  

$$
- x \in (2, 4): x^{2} > 2^{x}
$$
  

$$
- x > 2: x^{2} < 2^{x}
$$

Für  $x \to \infty$  wächst  $2^x$  exponentiell, mit lim x→∞  $x^2/2^x = 0.$  ANALYSIS I FÜR TPH  $5.$  Übung  $\,$ 

<span id="page-17-5"></span><span id="page-17-4"></span><span id="page-17-3"></span><span id="page-17-2"></span><span id="page-17-1"></span><span id="page-17-0"></span>a) [L] Geben Sie für  
\n
$$
\sin(\arctan x), \cos(\arctan x)
$$
\n
$$
\sinh(\arctan x), \cos(\arctan x)
$$
\n
$$
\sinh(\arctan x), \cos(\arctan x)
$$
\n
$$
\cosh(\arctan x) = \sinh(\arctan x)
$$
\n
$$
\sinh(\arctan x) = \frac{2u}{1+u^2}, \quad \cos x = \frac{1-u^2}{1+u^2}
$$
\n
$$
\cosh(u) = \tan(\frac{x}{2}) \text{ ist (und } \frac{x}{2} \text{ keine Polstelle von tan}).
$$
\n
$$
\cosh(\arctan x) = \sin(\arctan x), \quad c := \cos(\arctan x) \text{ gilt}
$$
\n
$$
\sin x = \cos x = \frac{1}{2}
$$
\n
$$
\cos^2 x + c^2 = 1
$$
\n
$$
\Rightarrow (\text{wegen arctan } x) = (-\frac{\pi}{2}, \frac{\pi}{2}), \text{ also } c > 0):
$$
\n
$$
c^2 = 1 - x^2 c^2 \Rightarrow c^2 = \frac{1}{1+x^2} \Rightarrow c = \frac{1}{\sqrt{1+x^2}}
$$
\n
$$
\Rightarrow \cos(\arctan x) = \frac{1}{\sqrt{x^2+1}}, \quad \sin(\arctan x) = \frac{x}{\sqrt{x^2+1}}
$$
\n
$$
\cos(\arctan x) = \frac{1}{\sqrt{x^2+1}}, \quad \sin(\arctan x) = \frac{x}{\sqrt{x^2+1}}
$$
\n
$$
\cos(\arctan x) = \frac{\cos^2(\frac{x}{2}) + \sin^2(\frac{x}{2})}{\cos^2(\frac{x}{2})} = \frac{1}{\cos^2(\frac{x}{2})}
$$
\n
$$
\Rightarrow (\text{mit Halbwinkelidentität für sin})
$$
\n
$$
\frac{2u}{1+u^2} = \frac{2 \tan(\frac{x}{2})}{1 + \tan^2(\frac{x}{2})} = \frac{2 \sin(\frac{x}{2}) \cos^2(\frac{x}{2})}{\cos^2(\frac{x}{2})} = \sin(2\frac{x}{2}) = \sin x \quad \checkmark
$$
\n
$$
\sinh(\frac{2u}{1+u^2}) = \frac{1 - \tan^2(\frac{x}{2})}{1 + \tan^2(\frac{x}{2})} = \cos^2(\frac{x}{2
$$

 $\Box$ 

<span id="page-18-0"></span>[c\)](#page-17-5) Verwende **b**), mit  $u = \tan(\frac{x}{2})$ : 1 2  $=$   $\sin x - \cos x =$  $2u-1+u^2$  $\frac{-1 + u}{1 + u^2}$   $\Leftrightarrow$   $u^2 + 4u - 3 = 0$  $\rightarrow u_{1,2} = -2 \pm i$ √ 7  $x = 2 \arctan u_1 = 2 \arctan(-2 + \sqrt{7}) \approx 1.1468 \in [0, \frac{\pi}{2}]$  $\frac{\pi}{2}]$  $u_2$  ergibt eine zweite Lösung  $x < 0$ .

 $\Box$ 

<span id="page-19-0"></span>Gegeben seien  $a, b \in \mathbb{R}$  (mit  $a^2 + b^2 \neq 0$ ) und  $\omega \geq 0$ . Zeigen Sie, dass sich die Funktion (Überlagerung einer Sinusschwingung und einer Kosinusschwingung)

 $f(t) = a \cos(\omega t) + b \sin(\omega t)$ 

in der Form

$$
f(t) = A \sin(\omega t - \phi) \qquad \text{bzw.} \qquad f(t) = A \cos(\omega t - \psi)
$$

darstellen lässt, mit passendem  $A > 0$  und  $\phi \in \left[-\frac{\pi}{2}\right]$  $\frac{\pi}{2}, \frac{\pi}{2}$  $\frac{\pi}{2}$ ) bzw.  $\psi \in \left(-\frac{\pi}{2}\right)$  $\frac{\pi}{2}, \frac{\pi}{2}$  $\frac{\pi}{2}$ .

Geben Sie explizit an, wie die Amplitude A und die Phasenverschiebung  $\phi$  bzw.  $\psi$ von den gegebenen Parametern  $a$  und  $b$  abhängen.

Hinweis: Am besten macht man es umgekehrt: Man geht aus von einer Funktion der Gestalt A sin( $\omega t - \phi$ ) und überlegt, wie A und  $\phi$  mit a und b zusammenhängen.

• Verwende Additionstheorem für sin,  $\sin(\omega t - \phi) = \sin(\omega t) \cos(\phi) - \cos(\omega t) \sin(\phi)$ ⇒  $A \sin(\omega t - \phi) = -A \sin(\phi)$  $= a$  $\cos(\omega t) + A \cos(\phi)$  $= b$  $\sin(\omega t)$ mit  $a^2 + b^2 = A^2(\cos^2(\phi) + \sin^2(\phi)) \Rightarrow A =$ √  $a^2 + b^2 > 0$ Weiters:  $\tan(\phi) = \frac{\sin(\phi)}{(\phi)}$  $\cos(\phi)$ = −  $\overline{a}$ b  $\Rightarrow \phi = \arctan \left( -\right)$  $\overline{a}$ b  $= -\arctan\left(\frac{a}{b}\right)$ b  $\setminus$ Sonderfall  $b = 0$ :  $\phi = -\frac{\pi}{2} = -\pi i \arctan(\infty)$ . Analog für die Darstellung mit cos, mit  $A =$ √  $a^2 + b^2$ ,  $\psi = \arctan\left(\frac{b}{a}\right)$  $\overline{a}$  $\setminus$ und Sonderfall  $a = 0$  ( $\psi = \frac{\pi}{2}$  $\frac{\pi}{2}$ .

Anmerkung: Die Sonderfälle sind diejenigen, bei denen man cos durch sin ausdrückt bzw. umgekehrt, gemäß der Identitäten

> $\cos \alpha = \sin(\alpha + \frac{\pi}{2})$  $\frac{\pi}{2}$ ) bzw.  $\sin \alpha = \cos(\alpha - \frac{\pi}{2})$  $\frac{\pi}{2}$ .

<span id="page-20-0"></span>(∗)

<span id="page-20-3"></span>a) [\[L\]](#page-20-1) Zeigen Sie mit Hilfe des Additionstheorems für den Cosinus:

$$
\cos(\alpha - \beta) \cos(\alpha + \beta) = \cos^2 \alpha - \sin^2 \beta = \cos^2 \beta - \sin^2 \alpha
$$

$$
= \frac{1}{2} (\cos(2\alpha) + \cos(2\beta))
$$

<span id="page-20-4"></span>b) [\[L\]](#page-20-2) Die Folge von Polynomen  $T_n(x)$  vom Grad n sei definiert durch

$$
T_0(x) := 1, T_1(x) := x
$$

und

$$
T_n(x) := 2 x T_{n-1}(x) - T_{n-2}(x), \quad n \ge 2
$$

Zeigen Sie mittels eines Induktionsargumentes basierend auf a) :

$$
T_n(x) = \cos(n \arccos(x)), \quad x \in [-1, 1], \quad n \in \mathbb{N}
$$

Hinweis: Die Induktion funktioniert hier so: Induktionsanfang ist  $n = 0, 1$ , und für  $n \ge 1$  schließt man von  $n-1$  und n auf  $n+1$ . Verwenden Sie a) und treffen Sie eine geschickte Wahl für  $\alpha$  und  $\beta$  in Abhängigkeit von n und arccos x.

### <span id="page-20-1"></span>[a\)](#page-20-3) Umformen:

 $\cos(\alpha - \beta) \cos(\alpha + \beta)$  $= (\cos \alpha \cos \beta + \sin \alpha \sin \beta)(\cos \alpha \cos \beta - \sin \alpha \sin \beta)$  $= (\cos \alpha \cos \beta)^2 - (\sin \alpha \sin \beta)^2$  $=$  cos<sup>2</sup>  $\alpha$  (1 – sin<sup>2</sup>  $\beta$ ) – (1 – cos<sup>2</sup>  $\alpha$ ) sin<sup>2</sup>  $\beta$  $= \cos^2 \alpha - \cos^2 \alpha \sin^2 \beta - \sin^2 \alpha + \cos^2 \alpha \sin^2 \beta$  $= (1 - \sin^2 \alpha) - (1 - \cos^2 \beta) = \cos^2 \beta - \sin^2 \alpha$  $= \frac{1}{2}$  $\frac{1}{2}(1+\cos(2\beta))-\frac{1}{2}$  $\frac{1}{2}(1-\cos(2\alpha)) = \frac{1}{2}(\cos(2\alpha) + \cos(2\beta))$ 

- <span id="page-20-2"></span>[b\)](#page-20-4) Sei  $x \in [-1, 1]$ . Wir kürzen ab  $a := \arccos(x)$  und verwenden im Induktionsschritt a).
	- Induktionsanfang:

*n* = 0: 
$$
T_0(x) = 1 = \cos(0 \cdot a)
$$
   
\n*n* = 1:  $T_1(x) = x = \cos(1 \cdot a)$    
\n $\checkmark$ 

 $\Box$ 

\n- \n Für 
$$
n = 2
$$
 ergibt sich\n 
$$
T_2(x) = 2x T_1(x) - T_0(x) = 2x^2 - 1
$$
\n verglichen mit\n 
$$
\cos(2a) = \cos^2 a - \sin^2 a = 2 \cos^2 a - 1 = 2x^2 - 1
$$
\n
\n- \n Allgemeiner Induktionsschritt  $n-1, n \to n+1$ :\n 
$$
\text{Wähle } \alpha = \frac{n+1}{2} a \text{ und } \beta = \frac{n-1}{2} a \ (\alpha - \beta = a, \ \alpha + \beta = n \ a)
$$
\n
$$
T_{n+1}(x) = 2x T_n(x) - T_{n-1}(x)
$$
\n
$$
\stackrel{\text{IND}}{=} 2 \cos a \cos(n a) - \cos((n-1)a)
$$
\n
$$
= 2 \cos(\alpha - \beta) \cos(\alpha + \beta) - \cos(2\beta)
$$
\n
$$
\stackrel{\text{a)}}{=} \cos(2\alpha) + \cos(2\beta) - \cos(2\beta)
$$
\n
$$
= \cos((n+1)a) = \cos((n+1)\arccos x)
$$
\n
\n

Die  $T_n(x)$  heißen Chebyshev-Polynome 1. Art. Sie spielen eine wichtige Rolle in der Theorie der optimalen Approximation reeller Funktionen durch Polynome.

Verlauf:

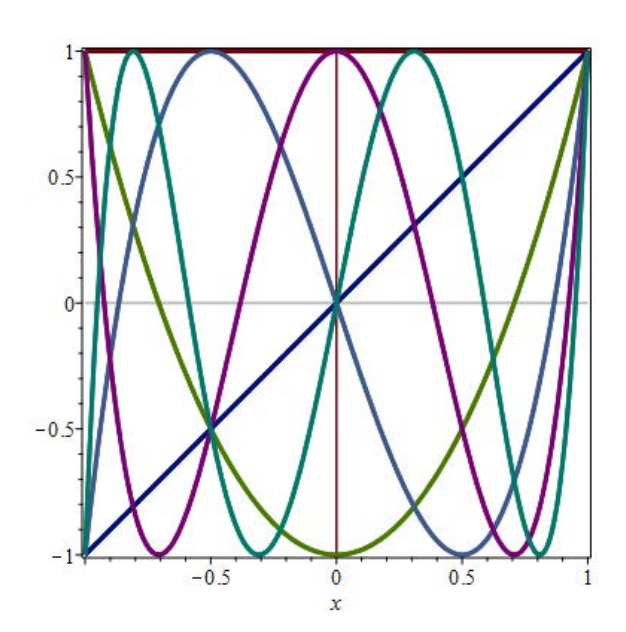